# Министерство сельского хозяйства Российской Федерации федеральное государственное бюджетное образовательное учреждение высшего образования "Вятский государственный агротехнологический университет"

**УТВЕРЖДАЮ** Декан инженерного факультета П.Н. Вънегжанин VolbTer "27" декабря 2021 г. **TEINS** 

# Информатика

# рабочая программа дисциплины (модуля)

Закреплена за кафедрой

информационных технологий и статистики

Учебный план

Направление подготовки 23.03.01 Технология транспортных процессов Направленность (профиль) программы бакалавриата "Организация перевозок на автомобильном транспорте"

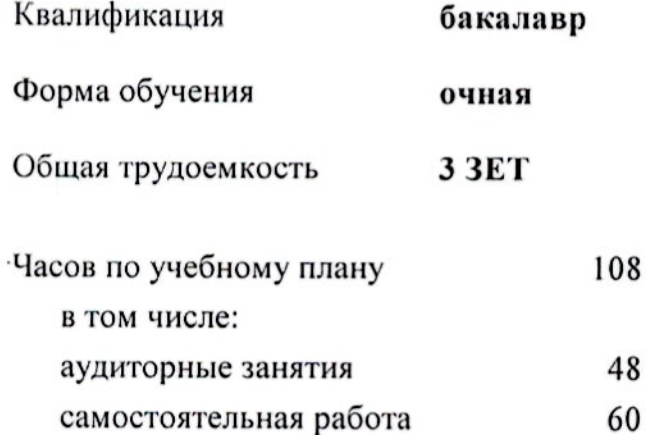

Виды контроля в семестрах: зачеты 2  $\cdot$  ) (  $>$ 

# Распределение часов дисциплины по

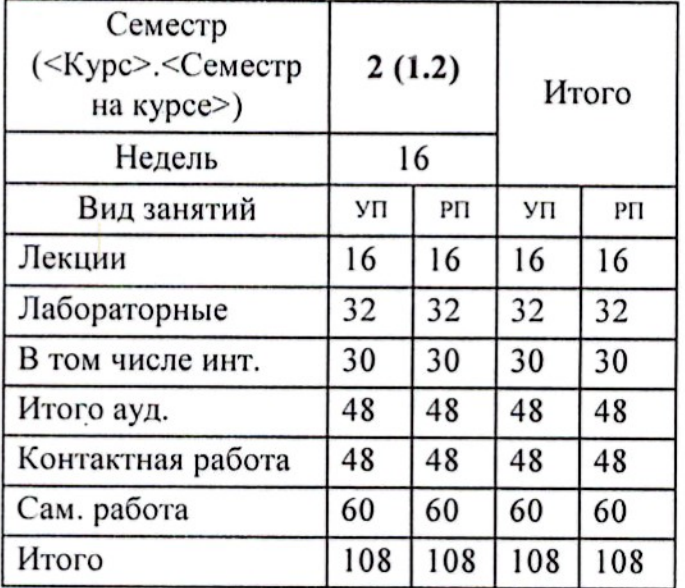

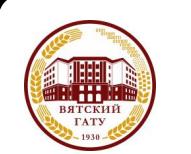

# ДОКУМЕНТ ПОДПИСАН ЭЛЕКТРОННОЙ ПОДПИСЬЮ

 $-11 -$ 

Сертификат: 152F9F34BEA253FCE714EAC1F1E3E158 Владелец: ФЕДЕРАЛЬНОЕ ГОСУДАРСТВЕННОЕ БЮДЖЕТНОЕ ОБРАЗОВАТЕЛЬНОЕ УЧРЕЖДЕНИЕ ВЫСШЕГО ОБРАЗОВАНИЯ "ВЯТСКИЙ ГОСУДАРСТВЕННЫЙ АГРОТЕХНОЛОГИЧЕСКИЙ УНИВЕРСИТЕТ" Действителен: с 04.04.2022 до 28.06.2023

# Программу составил(и):

к.п.н., доцент кафедры информационных технологуй и фтатистики, Дьячков Валерий Павлович

# Рецензент(ы):

к.э.н. доцент кафедры информационных технологий и статистики, Гришина Елена Николаевна

Рабочая программа дисциплины

# Информатика

разработана в соответствии с ФГОС:

Федеральный государственный образовательный стандарт высшего образования - бакалавриат по направлению подготовки 23.03.01 Технология транспортных процессов (приказ Минобрнауки России от 07.08.2020 г. № 911)

составлена на основании Учебного плана:

Направление подготовки 23.03.01 Технология транспортных процессов Направленность (профиль) программы бакалавриата "Организация перевозок на автомобильном транспорте"

одобренного и утвержденного Ученым советом университета от 27.12.2021 протокол № 12.

Рабочая программа дисциплины рассмотрена и одобрена учебно-методической комиссией

инженерного факультета

 $\mathcal{F}^{\mathcal{G}}_{\mathcal{G}}$  .

Протокол № 4 от "27" декабря 2021 г.

Рабочая программа дисциплины рассмотрена и одобрена на заседании кафедры

информационных технологий и статистики

Протокол №  $6/2$ от "27" декабря 2021 г.<br>Зав. кафедрой *Двергури* 

к.э.н., доцент Козлова Лариса Алексеевна

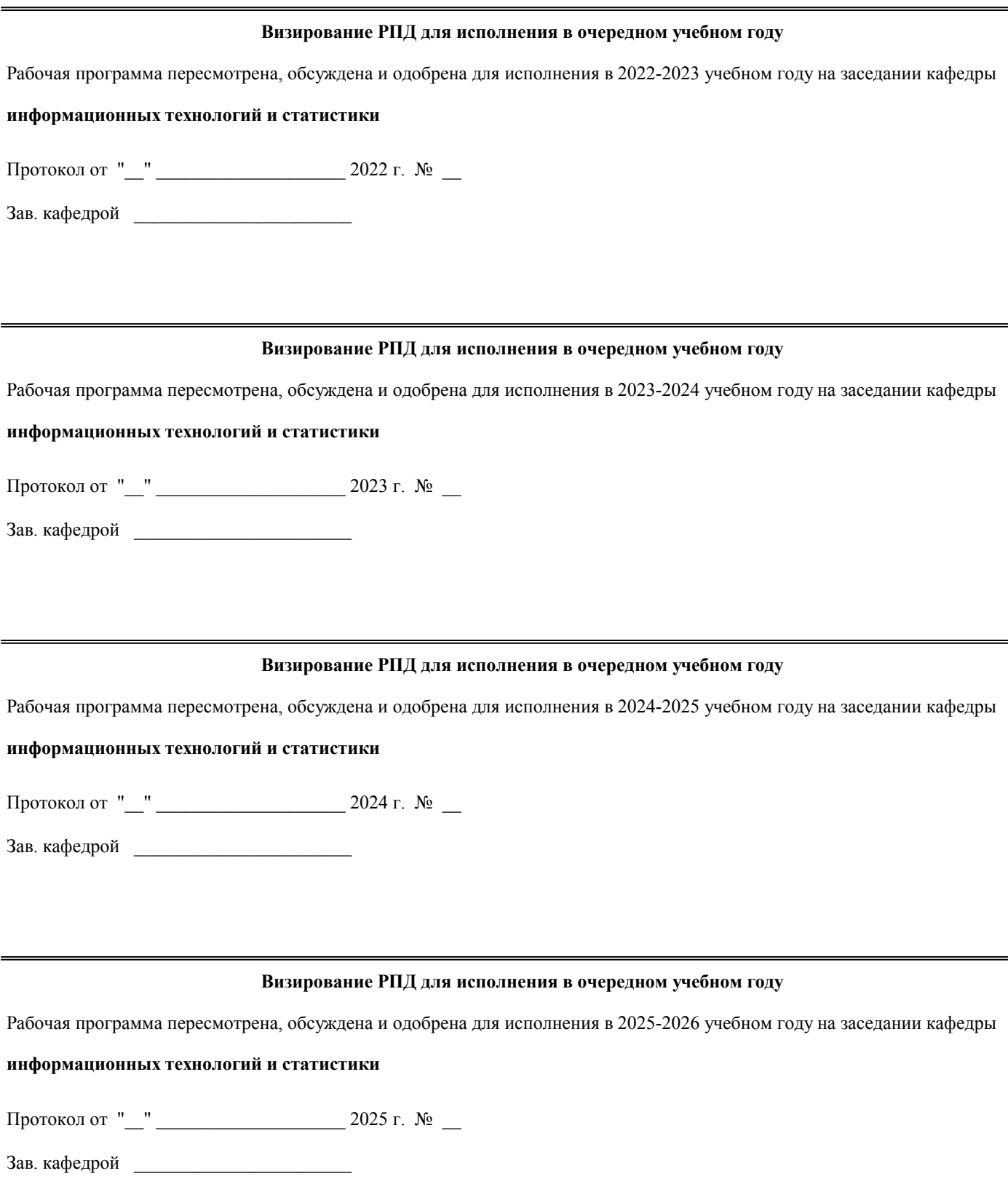

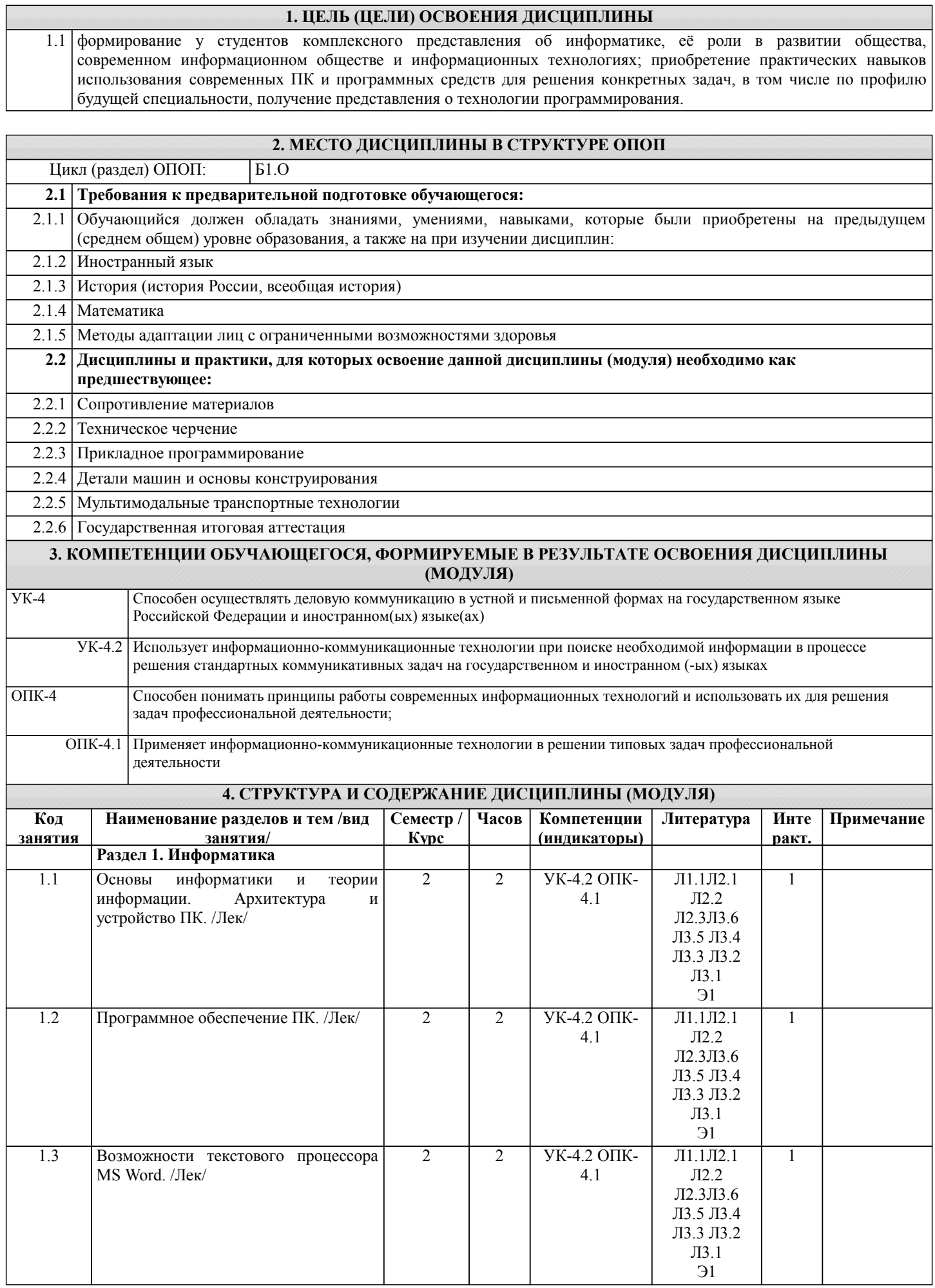

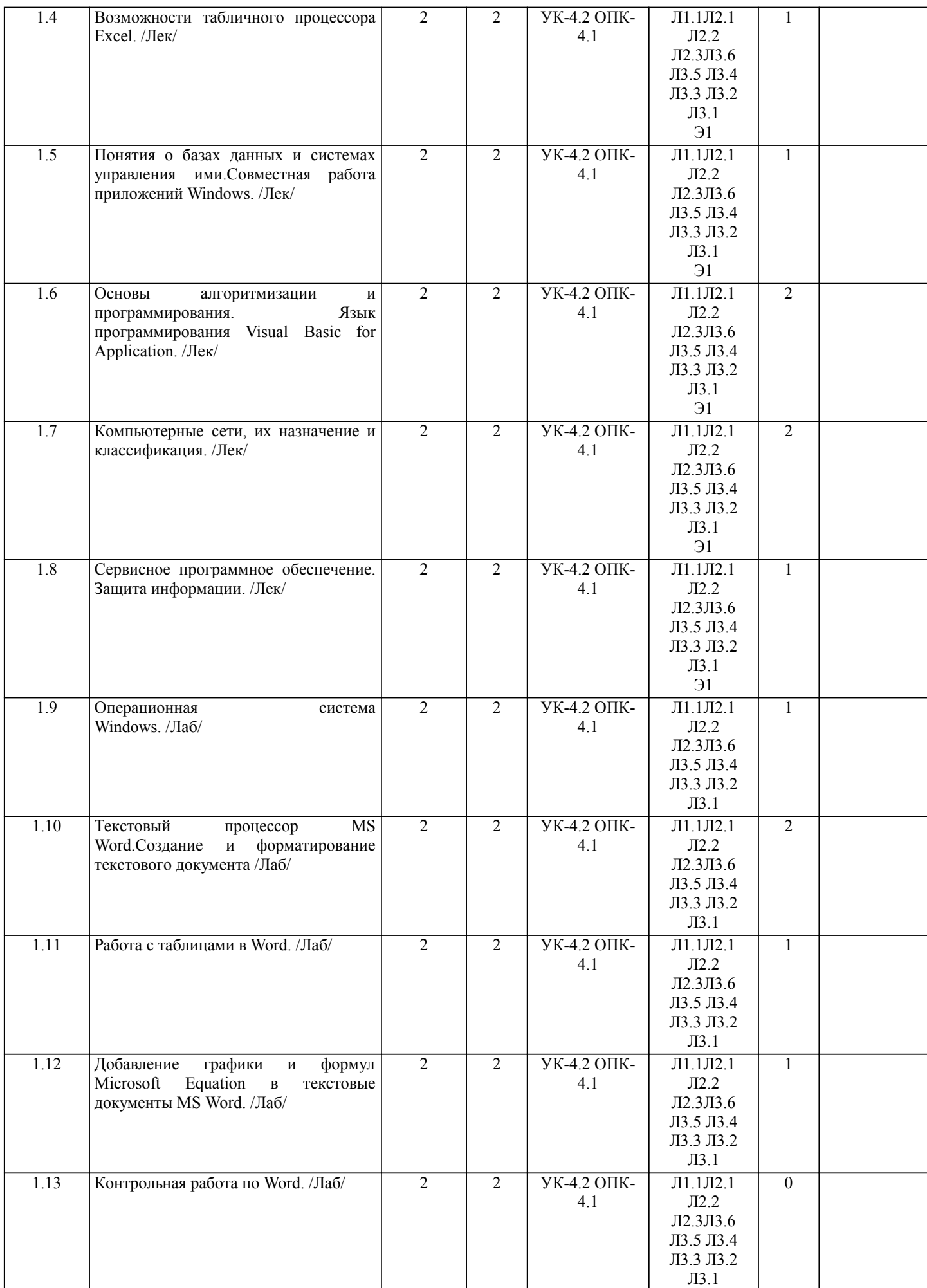

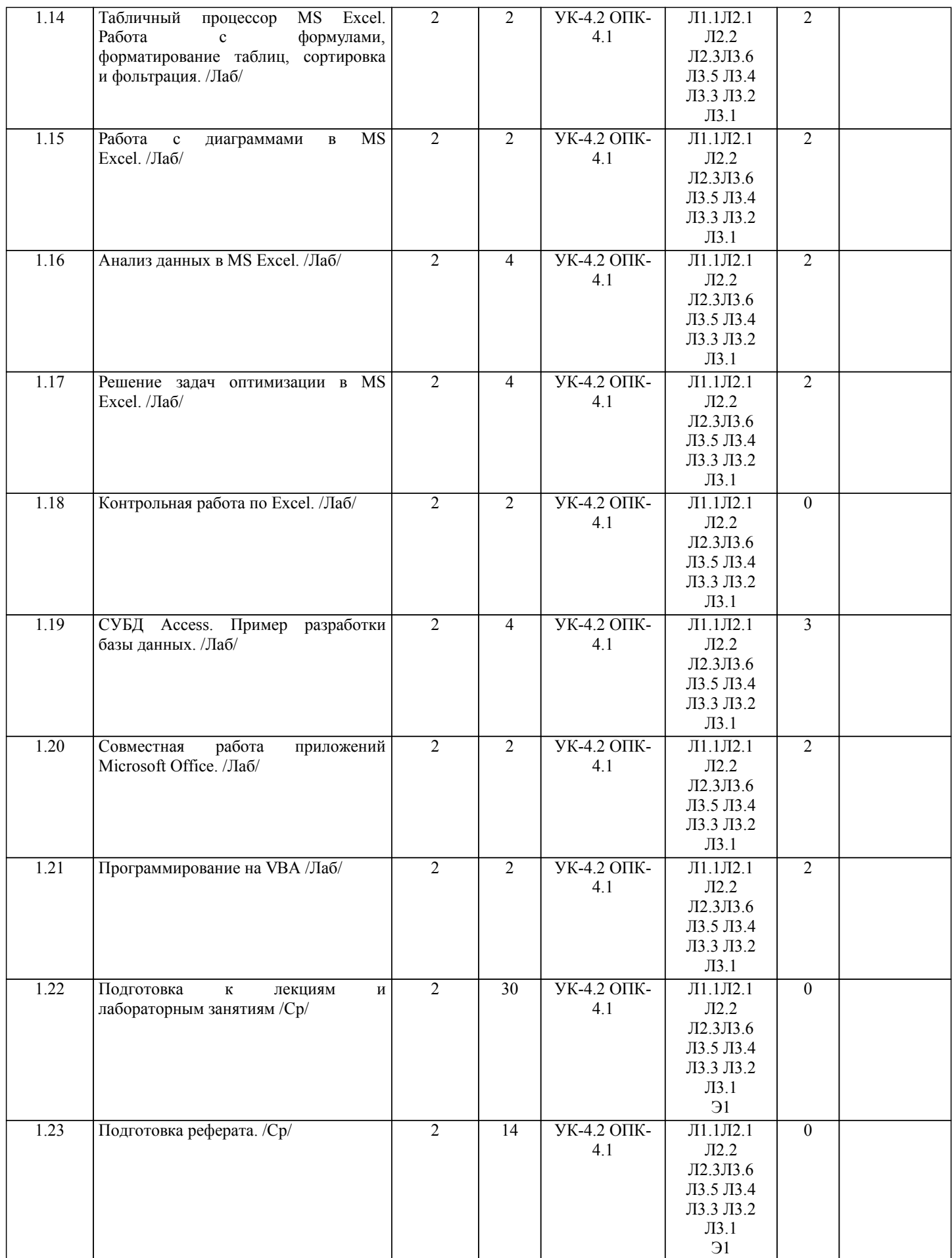

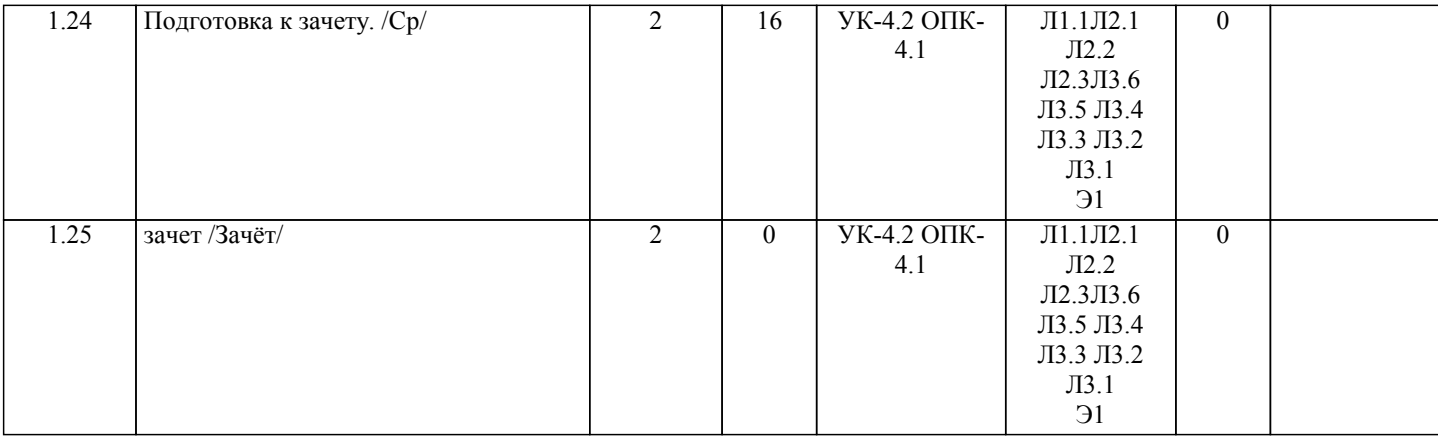

# **5. ФОНД ОЦЕНОЧНЫХ СРЕДСТВ**

Рабочая программа дисциплины обеспечена фондом оценочных средств для проведения текущего контроля успеваемости и промежуточной аттестации. Содержание фонда оценочных средств представлено в Приложении 1 и 2.

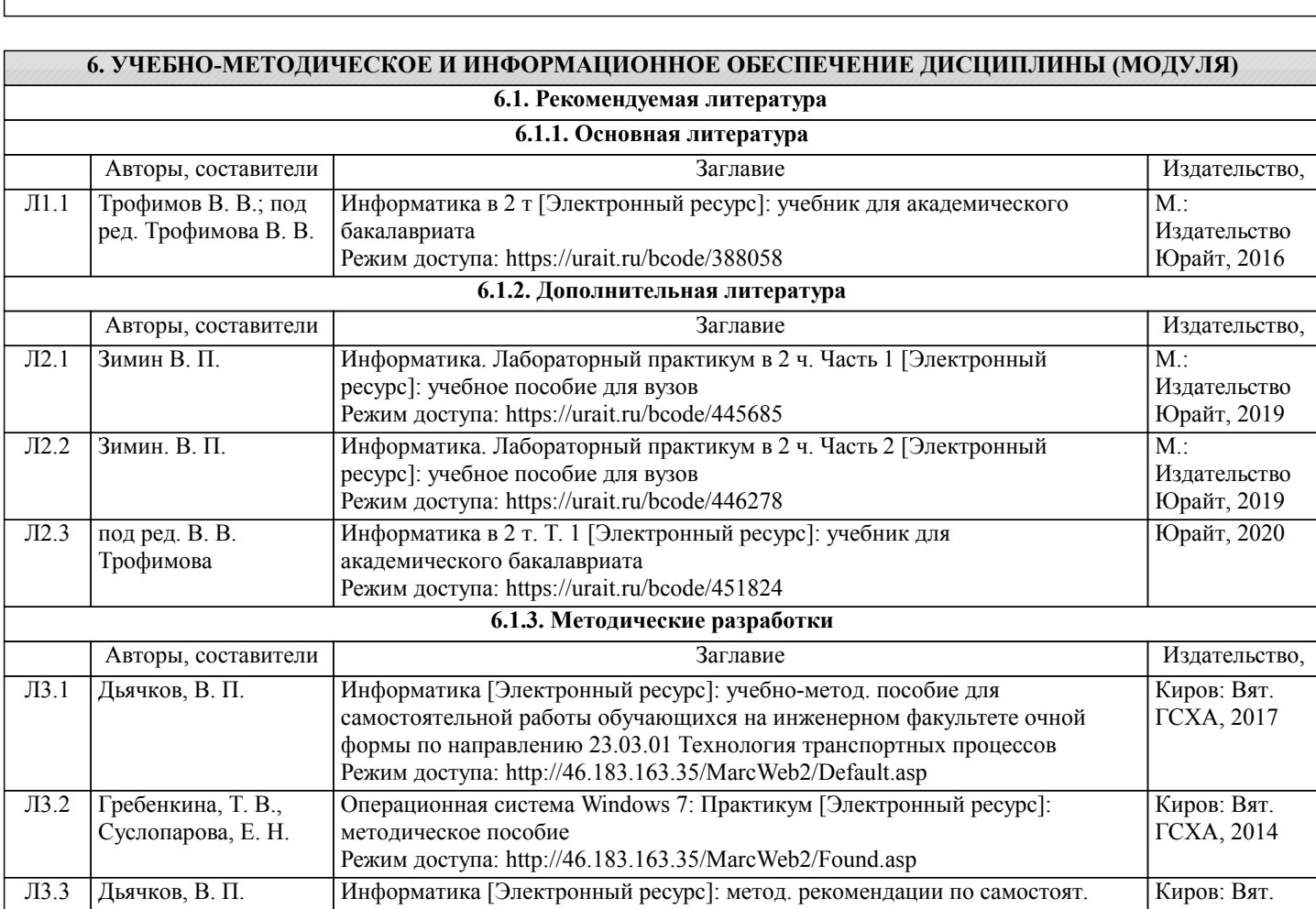

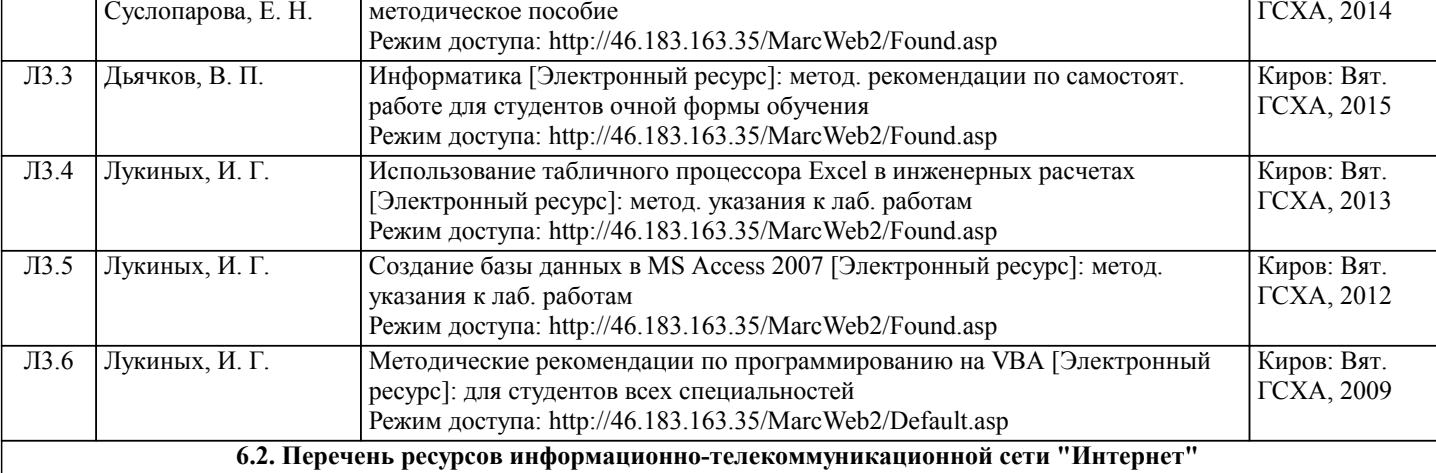

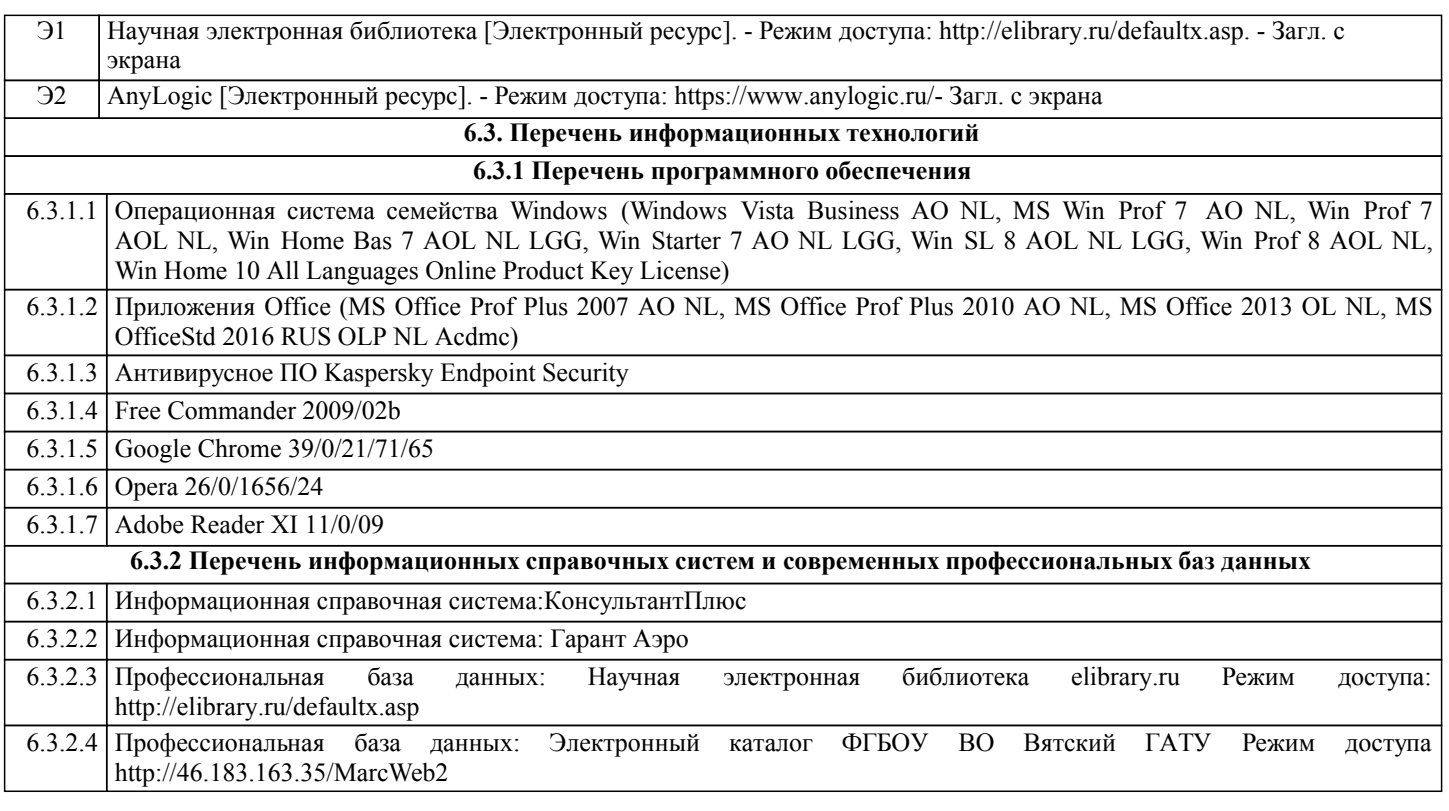

#### **7. МАТЕРИАЛЬНО-ТЕХНИЧЕСКОЕ ОБЕСПЕЧЕНИЕ ДИСЦИПЛИНЫ (МОДУЛЯ)**

7.1 Описание материально-технической базы, необходимой для осуществления образовательного процесса по дисциплине (модулю), представлено в Приложении 3 РПД.

## **8. МЕТОДИЧЕСКИЕ УКАЗАНИЯ ДЛЯ ОБУЧАЮЩИХСЯ ПО ОСВОЕНИЮ ДИСЦИПЛИНЫ (МОДУЛЯ)**

Освоение дисциплины проводится в форме аудиторных занятий и внеаудиторной самостоятельной работы обучающихся. При проведении аудиторных занятий предусмотрено применение следующих инновационных форм учебных занятий, развивающих у обучающихся навыки командной работы, межличностной коммуникации, принятия решений, лидерские качества: работа в малых группах; дискуссия; изучение и закрепление нового материала на интерактивной лекции; использование общественных ресурсов, социальные проекты и другие внеаудиторные методы обучения; обсуждение и разрешение проблем; деловые и ролевые игры; разбор конкретных ситуаций; встречи с представителями российских и зарубежных компаний, государственных и общественных организаций, мастер-классы экспертов и специалистов.

Количество часов занятий в интерактивных формах определено учебным планом.

Практическая подготовка при реализации дисциплины организуется путем проведения практических занятий и лабораторных работ, предусматривающих участие обучающихся в выполнении отдельных элементов работ, связанных с будущей профессиональной деятельностью.

Внеаудиторная самостоятельная работа осуществляется в следующих формах:

– самостоятельное изучение теоретического материала (тем дисциплины);

– подготовка к лекциям и лабораторным занятиям;

– выполнение контрольной домашней работы и иных индивидуальных заданий;

– подготовка к мероприятиям текущего контроля;

– подготовка к промежуточной аттестации.

При организации самостоятельной работы необходимо, прежде всего, обратить внимание на ключевые понятия, несущие основную смысловую нагрузку в том или ином разделе учебной дисциплины.

1. Самостоятельное изучение тем дисциплины.

Для работы необходимо ознакомиться с учебным планом дисциплины и установить, какое количество часов отведено учебным планом в целом на изучение дисциплины, на аудиторную работу с преподавателем на лекционных и практических (семинарских), лабораторных занятиях, а также на самостоятельную работу. С целью оптимальной самоорганизации необходимо сопоставить эту информацию с графиком занятий и выявить наиболее затратные по времени и объему темы, чтобы заранее определить для себя периоды объемных заданий. Целесообразно начать работу с изучения теоретического материала, основных терминов и понятий курса и с письменных ответов на индивидуальные и тестовые задания.

2. Подготовка к лекционным и лабораторным занятиям.

Традиционной формой преподнесения материала является лекция. Курс лекций по предмету дает необходимую информацию по изучению закономерностей и тенденций развития объекта и предмета исследования изучаемой дисциплины. Лекционный материал рекомендуется конспектировать. Конспекты позволяют обучающемуся не только получить больше информации на лекции, но и правильно его структурировать, а в дальнейшем - лучше освоить.

Подготовка к лабораторным занятиям носит различный характер как по содержанию, так и по сложности исполнения. Многие лабораторные занятия требуют большой исследовательской работы, изучения дополнительной научной литературы. Прежде чем приступить к выполнению такой работы, обучающемуся необходимо ознакомиться обстоятельно с содержанием задания, уяснить его, оценить с точки зрения восприятия и запоминания все составляющие его компоненты. Результаты эксперимента, графики и т.д. следует стремиться получить непосредственно при выполнении работы в лаборатории. Лабораторная работа считается выполненной только в том случае, когда отчет по ней принят. Чем скорее составлен отчет после проведения работы, тем меньше будет затрачено труда и времени на ее оформление. 3. Выполнение домашней контрольной работы.

Контрольная работа является одним из основных видов самостоятельной работы, направленной на закрепление, углубление и обобщение знаний по дисциплине. Целью выполнения контрольной работы является формирование навыков самостоятельного творческого решения профессиональных задач. Задачами выполнения контрольной работы являются систематизация, закрепление, углубление и расширение приобретенных обучающимся знаний, умений и навыков по дисциплине. Обучающийся выполняет контрольную работу по утвержденной теме под руководством преподавателя. 4. Подготовка к мероприятиям текущего контроля.

В конце изучения каждой темы может проводиться тематическая контрольная работа, которая является средством текущего контроля оценки знаний. Подготовка к ней заключается в повторении пройденного материала и повторном решении заданий, которые рассматривались на занятиях, а также в выполнении заданий для самостоятельной работы. 5. Подготовка к промежуточной аттестации.

Подготовка к зачёту является заключительным этапом изучения дисциплины и является средством промежуточного контроля. Подготовка к зачёту предполагает изучение конспектов лекций, рекомендуемой литературы и других источников, повторение материалов практических занятий. В процессе подготовки к зачёту выявляются вопросы, по которым нет уверенности в ответе либо ответ обучающемуся не ясен.

Приложение 1

#### ФОНД ОЦЕНОЧНЫХ СРЕДСТВ для проведения промежуточной аттестации по дисциплине (модулю) **Информатика**

Направление подготовки (специальности) 23.03.01 Технология транспортных процессов Направленность (профиль) программы «Организация перевозок на автомобильном транспорте» Квалификация бакалавр

#### **1. Описание назначения фонда оценочных средств**

Настоящий фонд оценочных средств (ФОС) входит в состав рабочей программы дисциплины «Информатика» и предназначен для оценки планируемых результатов обучения - знаний, умений, навыков, характеризующих этапы формирования компетенций (п.2) в процессе изучения данной дисциплины.

ФОС включает в себя оценочные материалы для проведения промежуточной аттестации в форме зачета.

ФОС разработан на основании:

- Федерального государственного образовательного стандарта высшего образования - бакалавриат по направлению подготовки 23.03.01 Технология транспортных процессов (приказ Минобрнауки России от 07.08.2020 г. № 911);

- основной профессиональной образовательной программы высшего образования по направлению подготовки 20.03.01 Технология транспортных процессов направленности программы бакалавриата «Организация перевозок на автомобильном транспорте»;

- Положения «О формировании фонда оценочных средств для проведения текущей, промежуточной и итоговой аттестации обучающихся по образовательным программам высшего образования».

#### **2. Перечень компетенций с указанием этапов их формирования в процессе освоения образовательной программы**

- Способен понимать принципы работы современных информационных технологий и использовать их для решения задач профессиональной деятельности (ОПК-4);

**-** Способен осуществлять деловую коммуникацию в устной и письменной формах на государственном языке Российской Федерации и иностранном(ых) языке(ах)(УК-4);

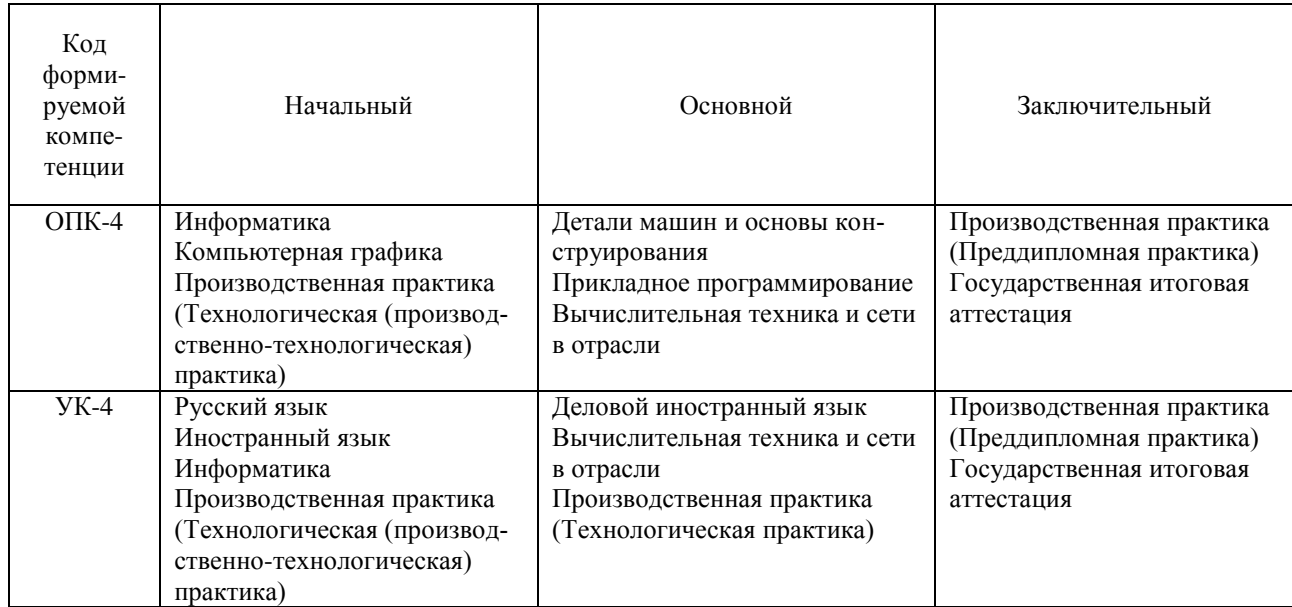

#### **3. Описание показателей и критериев оценивания компетенций на различных этапах их формирования, описание шкал оценивания**

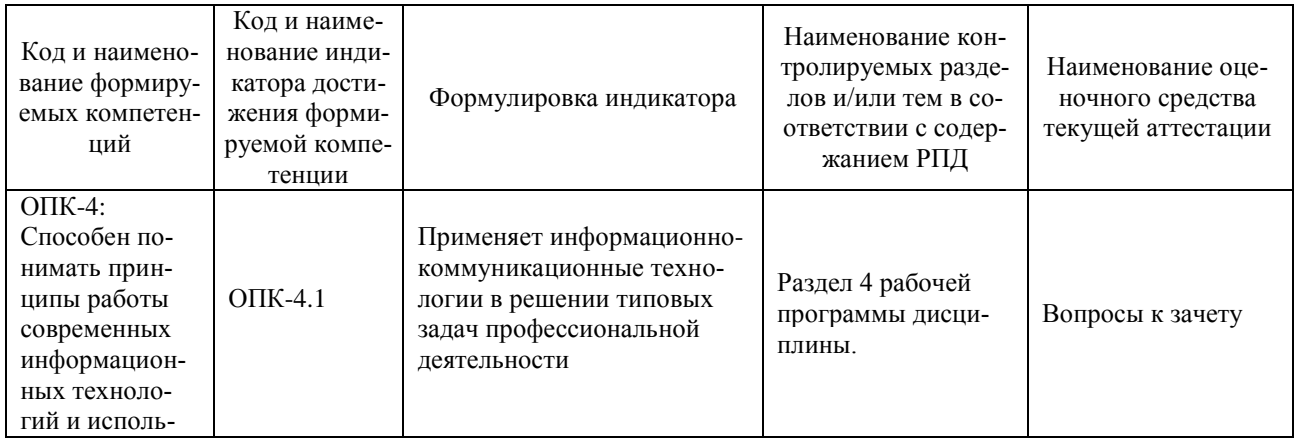

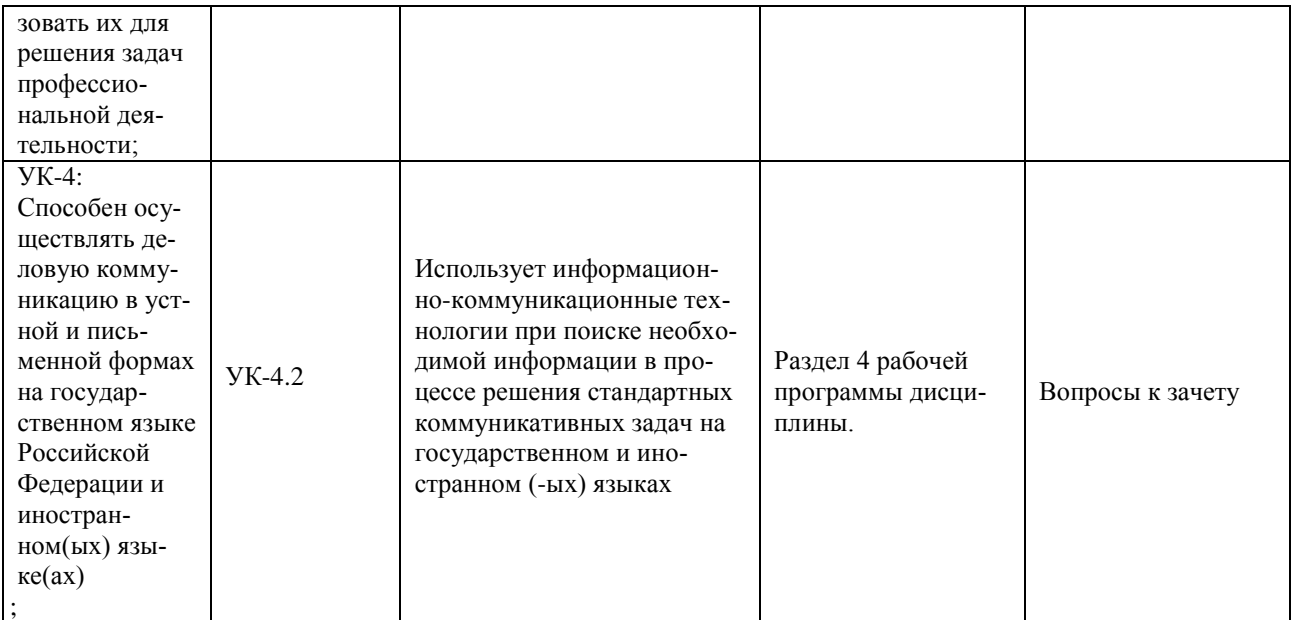

Для оценки сформированности соответствующих компетенций по дисциплине «Информатика» применяется двухбалльная шкала оценивания:

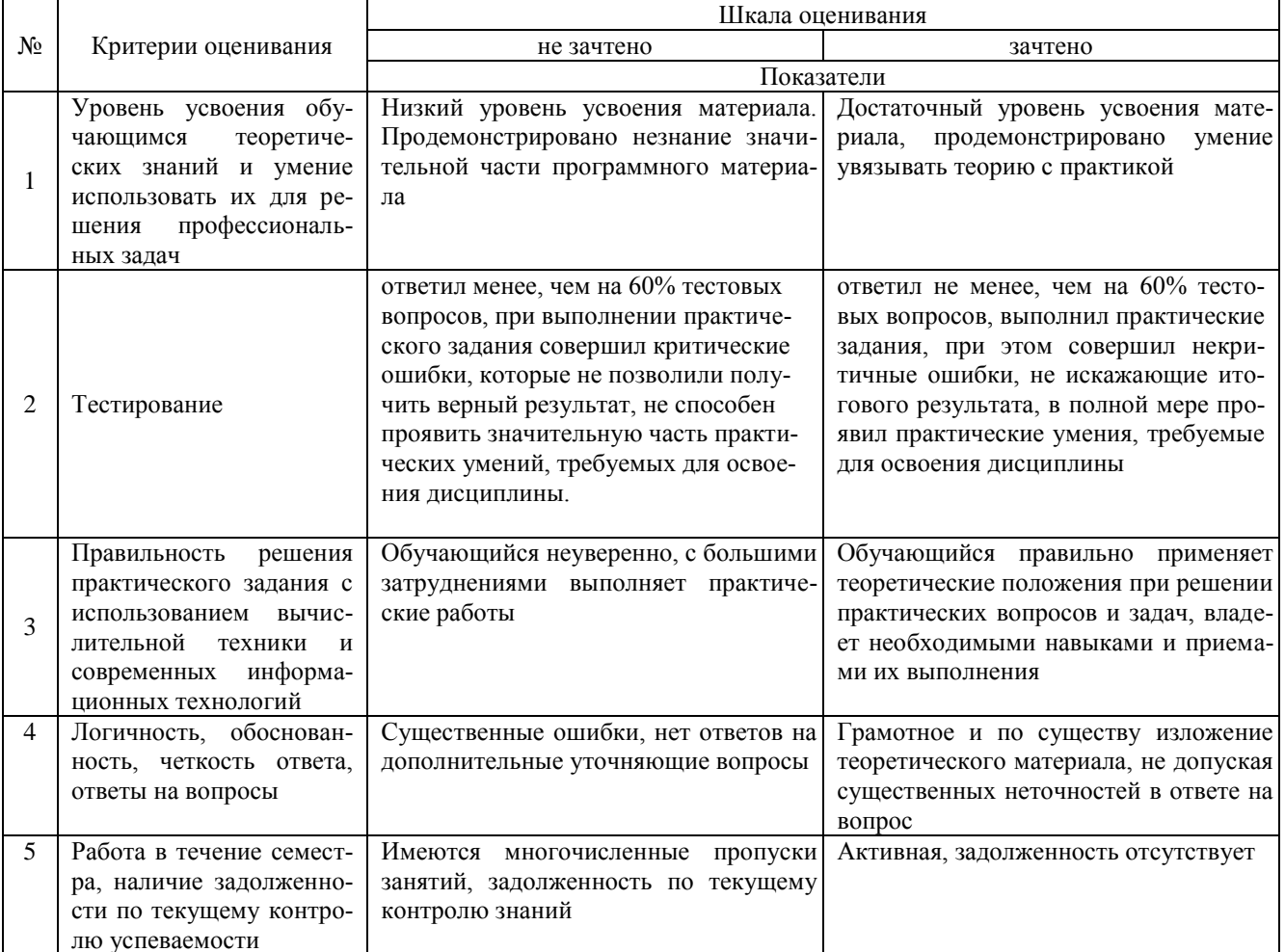

#### Шкала оценивания

4. Типовые контрольные задания или иные материалы, необходимые для оценки знаний, умений, навыков и (или) опыта деятельности, характеризующих этапы формирования компетенций в процессе освоения образовательной программы

#### Тестовые залания по дисциплине «Информатика» для промежуточной аттестации в форме зачета

1. Информация - это:

а) организованное множество, образующее целостное единство, направленное на достижение определённой цели; (-)

б) мера устранения неопределённости в системе; (+)

в) комплекс средств и методов, обеспечивающих процессы сбора, обработки, хранения и передачи информации. (-)

2. Какой уровень эталонной модели организации сети обеспечивает сопряжение абонентов сети с базовой сетью передачи данных:

а) физический (-)

б) сетевой (-)

в) транспортный (+)

г) прикладной (-)

3. Главным в иерархии объектов Excel является объект:

a) Application  $(+)$ 

6) WorkBooks (-)

B) Worksheets (-)

 $r)$  Range  $(-)$ 

4. Характеристиками процессора являются:

а) разрешение  $(-)$ ;

б) тактовая частота  $(+)$ ;

- в) наличие интегрированных устройств мультимедиа (-);
- г) объем  $(-)$ .

5. Протоколы компьютерной сети необходимы:

а) для обеспечения совместимости между компьютерами (+);

- б) для финансовой отчётности (-);
- в) для переписки пользователей (-);
- г) для интерполяции кода (-).

6. Проприетарное программное обеспечение:

а) позволяет свободно распоряжаться измененной версией; (-)

б) позволяет изменять свободный код программы; (-)

в) имеет ограничения на его использование и копирование;  $(+)$ 

г) имеет ограниченное функциональное назначение. (-)

7. Специальные файлы - это:

а) файлы, состоящие из строк символов, представленных в ASCII - коде; (-)

б) файлы, ассоциированные с устройствами ввода-вывода; (+)

в) набор данных, используемый для защиты файлов; (-)

г) бинарные файлы. (-)

8. Ошибочной формулой для суммирования данных по зарплате является:

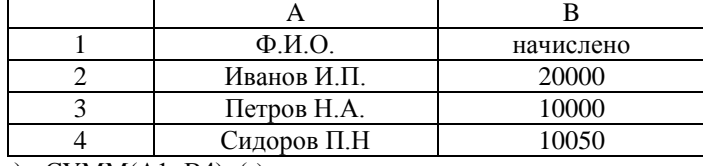

a) = CYMM $(A1; B4)$ ; (-)  $(6) = CVMM(B2; B4); (+)$ 

 $B) = B2 + B3 + B4$ ; (-)

 $r) = CVMMA(B2: B4) (+)$ 

9. Элементами типового микропроцессора являются:

а) устройство управления, арифметико-логическое устройство; (+)

б) микропроцессорная память, электронно-лучевая трубка; (-)

в) кэш-память II уровня, блок программирования; (-)

г) кэш, конвейер исполнения команд. (+)

Практические задания по дисциплине «Информатика»

#### **для промежуточной аттестации в форме зачета (10 вариантов)**

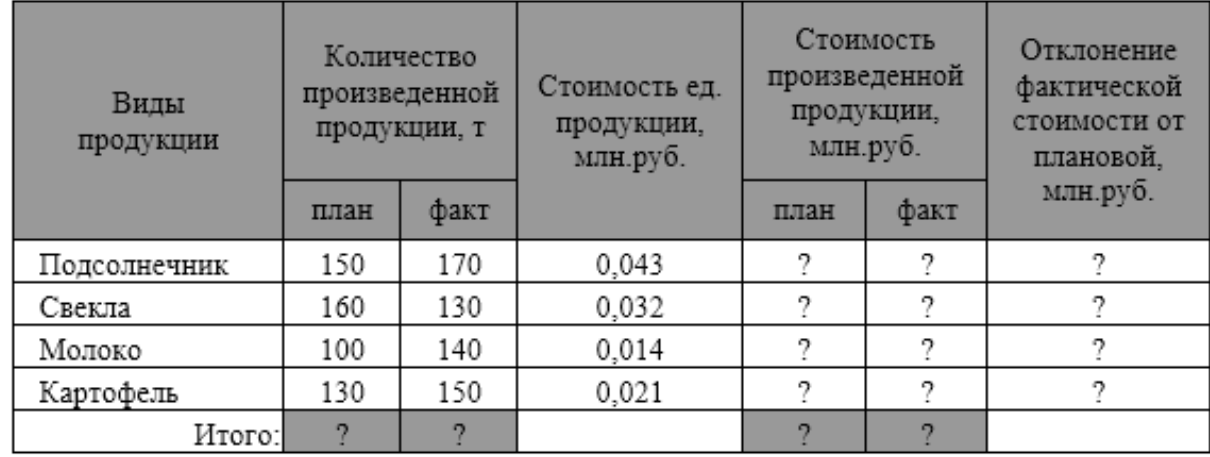

Информационная технология электронных таблиц информации

 $\sim$ 

- Построить таблицу, выполнить формат по образцу.
- Определить значения ячеек, отмеченные как расчетные.
- Выполнить сортировку таблицы, виды продукции в алфавитном порядке.
- Найти максимальные значения количества произведенной продукции по плану и по факту, используя встроенные статистические функции.
- С помощью Условного форматирования выделить строки таблицы с данными произведенной продукции, стоимость которой по факту меньше среднего значения.
- Построить цилиндрическую объемную гистограмму, отражающую плановую стоимость и количество каждого вида произведенной продукции. Выполнить форматирование диаграммы по образцу:

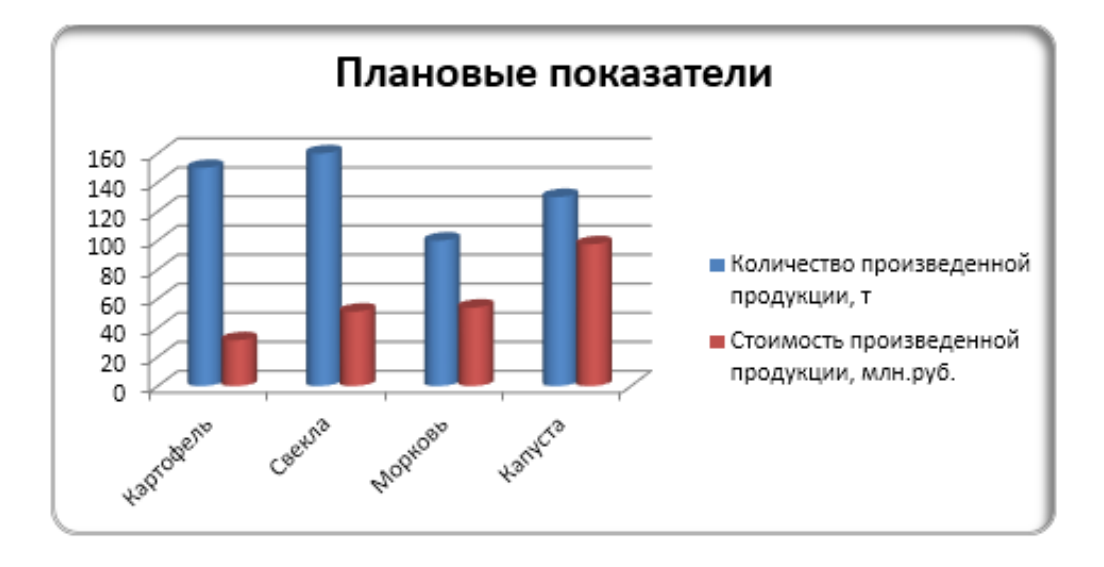

Информационная технология обработки текстовой информации

#### 4. Используя текстовый процессор, выполните форматирование документа:

Полностью провалилась затея министра внутренних дел Германии запускать шпионские модули в компьютеры криминальных личностей.

Отныне несанкционированные проникновения в персональный компьютер человека, подозреваемого в совершении преступления, приравнивается к самовольному обыску без ордера. Подобная тактика была взята на вооружение немецкой полицией с прошлого года для скрытого слежения за Internet- активностью потенциальных нарушителей  $32$ кона.

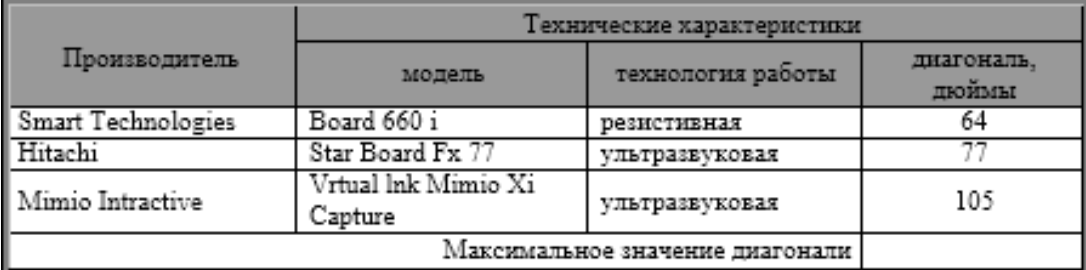

#### Данные по интерактивным доскам:

Решить следующие уравнения:

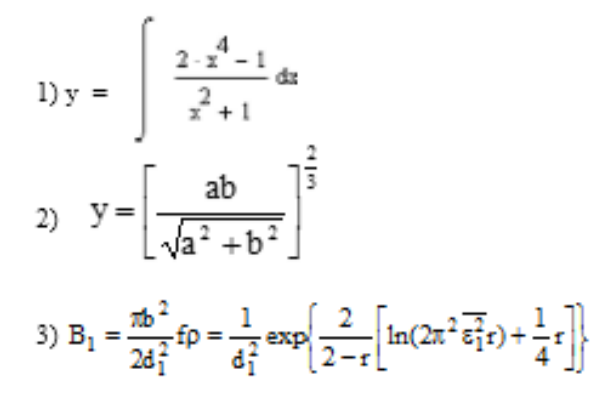

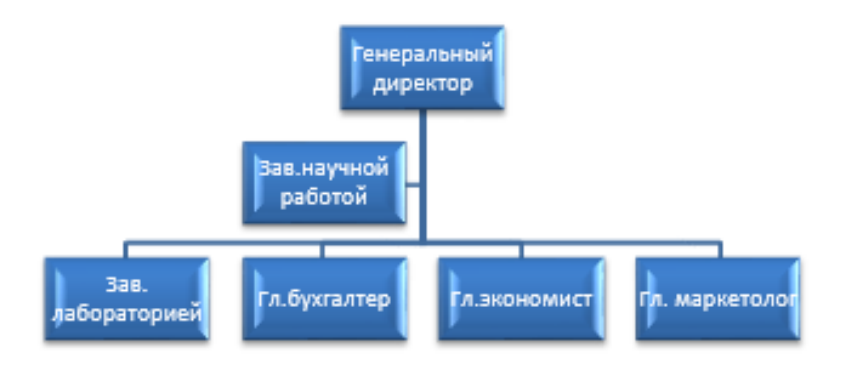

<sup>2</sup> компьютерный журнал

Информационная технология создания электронных презентаций и публикаций

- Созлайте презентацию.:
- объем 8-10слайд;
- сформируйте тестовую часть;
- залайте стилевое и цветовое оформление презентации:
- включите в слайды картинки, задайте анимацию, определите способ «разворачивания» слайдов;
- разместите на слайдах кнопки перехода к другим слайдам;
- просмотрите созданную презентацию в режиме «репетиция»:
- внесите необходимые изменения для улучшения ее представления.

#### Применение справочных правовых систем

- 1. Найдите источник последней публикации текста Налогового кодекса РФ;
- 2. Найдите описания образца международного водительского удостоверения;
- 3. Найдите МРОТ на текущую дату;
- 4. Сравни те 2 последние редакции Уголовного кодекса РФ.

#### Вопросы для подготовки к зачету по дисциплине «Информатика»

#### Теоретическая часть:

- 1. Теоретические основы информатики.
- 2. Средства и методы представления информации в памяти компьютера.
- 3. Вычислительные системы (ВС).
- 4. Программное обеспечение ВС.
- 5. Справочные правовые системы. Электронные библиотечные системы. Библиотечная и информационная деятельность.
- 6. Аппаратное обеспечение ВС
- 7. Операционные системы.
- 8. Файловые системы
- 9. Служебное (сервисное) программное обеспечения
- 10. Локальные и глобальные сети
- 11. Средства и методы защиты информации. Информационная безопасность.

#### Практическая часть:

- Принципы и основные приёмы работы ОС Windows 7 (8). Интерфейс, Настройка системы. Стандартные приложения Windows 7(8).
- Файловые менеджеры. Настойка, основные приёмы работы с файлами, папками и библиотеками.
- MS Word 2007/2016: пользовательский интерфейс, настройка текстового процессора. Структура электронного документа.
- MS Word 2007/2016: работа с текстом, таблицами, графикой.
- MS Word 2007/2016: слияние текстового документа с базой данных, использование в текстовом документе элементов управления.
- MS Excel 2007/2016: структура электронной таблицы: настройка табличного процессора, технология ввода, редактирования данных.
- MS Excel 2007/2016: использование формул, функций.
- Построение информационных диаграмм средствами MS Excel.
- Анализ ланных MS Excel 2007/2016: сортировка, фильтрация, сводные таблицы промежуточные ито-ΓИ.
- Анализ данных MS Excel 2007/2016: таблицы подстановки, подбор параметра.
- MSPowerPoint, Publisher 2007/2016: разработка электронных презентаций.

#### 5. Методические материалы, определяющие процедуры оценивания знаний, умений, навыков и (или) опыта деятельности, характеризующих этапы формирования компетенций.

Процедура оценивания знаний, умений и навыков при проведении промежуточной аттестации по дисциплине «Информатика» проводится в форме зачета.

Порядок организации и проведения промежуточной аттестации обучающегося, форма проведения, процедура сдачи зачета, сроки и иные вопросы определены Положением о порядке организации и проведения текущего контроля успеваемости и промежуточной аттестации обучающихся.

#### **1 этап: Практический:**

Процедура оценивания знаний, умений и навыков при проведении практической части зачета проводится путем выполнения индивидуального практического задания с использованием вычислительной техники и информационных технологий (ИТ):

- обучающемуся выдается вариант практического задания одного из разделов дисциплины;
- задание выполняется на персональном компьютере с использованием ИТ в течение ограниченного времени (не более 1 пары);
- выполненная работа поверяется преподавателем. Если замечаний по работе нет, то обучающийся переходит ко второму теоретическому этапу зачета. Если замечания выявлены, то они озвучиваются обучающемуся, при этом предоставляется время для их устранения (не более 25 мин.)

#### **2 этап: Теоретический:**

Процедура оценивания знаний, умений и навыков при проведении теоретической части зачета проводится путем письменного или компьютерного тестирования обучающихся:

- обучающемуся выдается вариант письменного или компьютерного теста (система Moodle);
- в определенное время (в среднем 1 минута на 1 задание) обучающийся отвечает на 15-20 вопросов теста, в котором представлены все изучаемые темы дисциплины.
- по результатам тестирования выставляется оценка согласно установленной шкалы оценивания:

Приложение 2

## ФОНД ОЦЕНОЧНЫХ СРЕДСТВ для проведения текущего контроля успеваемости по дисциплине **Информатика**

Направление подготовки (специальности) 23.03.01 Технология транспортных процессов Направленность (профиль) программы «Организация перевозок на автомобильном транспорте» Квалификация бакалавр

#### **1. Описание назначения и состава фонда оценочных средств**

Настоящий фонд оценочных средств (ФОС) входит в состав рабочей программы дисциплины «Информатика» и предназначен для оценки планируемых результатов обучения - знаний, умений, навыков в процессе изучения данной дисциплины.

#### **2. Перечень компетенций, формируемых при изучении дисциплины**

- Способен понимать принципы работы современных информационных технологий и использовать их для решения задач профессиональной деятельности (ОПК-4);

**-** Способен осуществлять деловую коммуникацию в устной и письменной формах на государственном языке Российской Федерации и иностранном(ых) языке(ах)(УК-4);

#### **3. Банк оценочных средств**

Для оценки знаний, умений, навыков и опыта деятельности, характеризующих этапы формирования компетенций в процессе освоения дисциплины «Информатика» используются следующие оценочные средства:

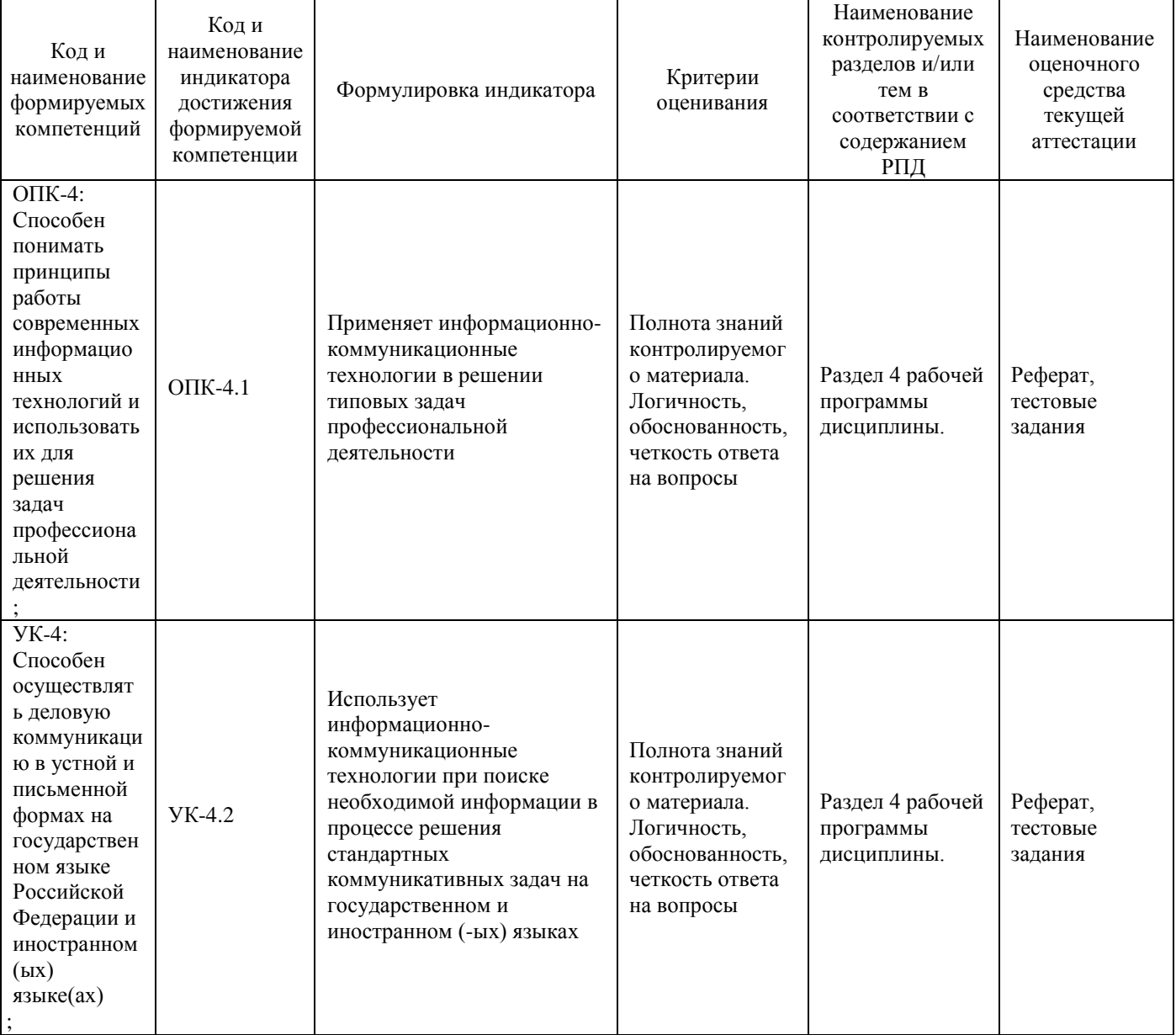

**Тестовые задания для проведения входного контроля знаний** по дисциплине «Информатика»

Входной контроль проводится в форме тестирования, предназначенного для определения уровня подготовки обучающегося, определения знаний, умений и навыков, которые были приобретены на предыдущем (среднем общем) уровне образования.

Результаты входного контроля оцениваются посредством двухбальной шкалы. Шкала опенивания:

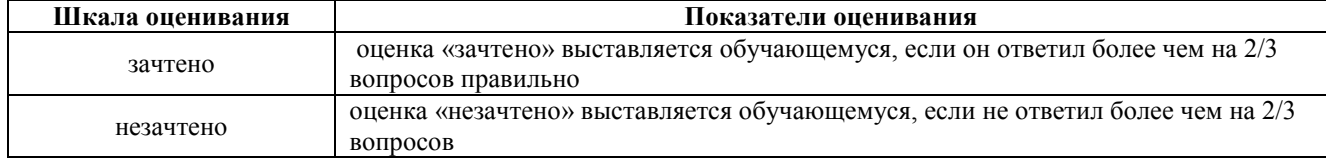

#### Типовые тестовые залания

#### ОПК-4: Способен понимать принципы работы современных информационных технологий и использовать их для решения задач профессиональной деятельности:

```
Сведения, которые известны инженеру - это
{=данные
~информация
~информационные ресурсы
\negresaypyc}
```
Умение инженера целенаправленно работать с информацией и использовать для ее получения, обработки и передачи информационные компьютерные технологии называется информационной

{=культурой

~образованностью ~компетентностью

~специализацией}

Мышь в руках инженера - это устройство

{=управления манипуляторного типа

~ввода и вывода информации

~ввола информации

 $\sim$ вывода информации}

Универсальное средство вывода текстовой и графической информации

{=Монитор

 $\sim$ Процессор

~Клавиатура

~Системный блок}

Устройства ввода инженерных данных в ПК а) сканер; б) дигитайзер; в) принтер; г) модем; д) стример  $\left\{ =a, 6 \right\}$  $\sim$  6, B  $\sim$ B,  $\Gamma$  $\sim a, r$ 

Существует две основные разновидности корпусов системных блоков для ПК инженера

 $\left\{ =$ DeskTop, Tower ~Настольный, портативный

~Портативный, карманный

~NoteBook, DeskTop}

Последовательность действия лазерных принтеров

а) световой импульс, приобретает статический заряд; б) световые импульсы отражаются от зеркала и попадают на поверх-ность светочувствительного барабана; в) барабан при вращении проходит через контейнер, наполненный тонером; г) перенос тонера на бумагу; д) лист бумаги с нанесенным на него тонером протягивается через нагревательный элемент

 $\left\{ = 6, a, B, \Gamma, \Pi \right\}$  $\sim a$ ,  $\overline{0}$ ,  $B$ ,  $\Gamma$ ,  $\overline{A}$  $\sim$ б, в, д, г, а

 $\sim$ a, b, b, r,  $\pi$ }

Файл - это {=объект ОС Windows, содержащий однородную информацию и имеющий уникальное имя ~объект ОС Windows, имеющий имя ~совокупность индексированных переменных ~совокупность данных и правил их обработки}

#### Операционная система - это

{=комплекс программ, предназначенных для управления аппаратными частями компьютера и программами между собой, а также взаимодействия с пользователем

~комплекс программ, предназначенных для управления аппаратными частями компьютера ~система программирования на языке низкого уровня

~совокупность программ, используемых для операций с документами}

При нажатии на кнопку «Пуск» открывается .... меню

{=Главное

~Контекстное

~Системное

 $\sim$ CTDOKOBOe<sup>{</sup>

При запуске программы MS Office Excel (по умолчанию) появляется вкладка {=Главная

 $\sim$ Объект

~Рецензирование

~Редактирование}

Элемент управления Сортировка находится во вкладке

{=Данные

 $\sim$ Главная

 $\sim$ Вил

 $\neg$ Вставка}

Для изменения окраски ячейки в программе Excel нужно использовать Элемент управления {=Цвет заливки

~Цвет текста

~Цвет Шрифта

 $\neg$ Стиль}

Функция «ЕСЛИ» находится в категории  $\overline{\mathbf{F}}$ Логические ~Математические  $\sim$ Ссылки и массивы ~Статистические}

Абсолютная ссылка, установленная на ячейку правильно  $\left\{\rightleftharpoons$ SF\$4  $~\sim$ F\$4\$  $~5F4$$  $~\sim$ F\$\$4}

Биологическая информация - это

{=сведения о живых организмах, которые являются новыми для биолога

~сведения, которые известны пользователю

~отдельные документы или массивы доказательств в информационных услугах ~сведения в информационных системах}

Вторичная техническая, подлежащая дополнительной обработке информация, называется {=промежуточной ~актуальной ~своевременной ~стабильной}

Память, предназначенная только для чтения технической информации

{=Постоянная

 $\sim$ Оперативная

~КЭШ-память

 $\sim$ Сверхоперативная $\}$ 

Графический интерфейс - это интерфейс, который содержит {=буквы, цифры и иконки (графические объекты) ~только графические объекты (пиктограммы) ~цифры и картинки (пиктограммы) ~только буквы и цифры}

В базовый комплект настольного ПК инженера входят {=монитор, клавиатура, системный блок; ~мышь, системный блок, клавиатура; ~монитор, принтер, системный блок; ~монитор, мышь, принтер}

#### УК-4: Способен осуществлять деловую коммуникацию в устной и письменной формах на государственном языке Российской Федерации и иностранном(ых) языке(ах)

Какова ширина и высота слайда по умолчанию {=ширина 25,4; высота 19,05  $\sim$ ширина 24,8; высота 13  $\sim$ ширина 31; высота 19,05  $\sim$ ширина 15; высота 14,4}

Функция «Сегодня» находится в группе {=Дата и время ~Финансовые ~Статистические ~Текстовые}

Функция «СЧЕТЕСЛИ» опеределяет количество элементов, если значение параметра в функции ... со значением в ячейке

{=Совпалает  $~\sim$ Меньше  $\sim$ Больше

 $\neg$ Не совпалает $\rangle$ 

За наименьшую елиницу количества информации принимается  $\left\{ = \frac{1}{2} \right\}$ ~килобайт

 $\sim$ лит  $~\sim$ байт}

Число 20 в десятичной системе соответствует ..... в двоичной системе счисления

- $\left[-10100\right]$  $~11011$  $~11110$
- $~10111$ }

Электронно-вычислительная машина (ЭВМ) - это

{=вычислительное устройство, которое обрабатывает информацию (данные) по программе ~счётная машина, которая выполняет вычисления

~совокупность средств для управления производственными процессами

~устройство для добывания информации}

Значок объекта в Windows 7 называется {=Пиктограмма  $~\sim$ Ярлык  $\sim$ Рисунок ~Интерфейс}

Полный путь файла: c:\books\raskaz.txt. имеет имя  $\overline{z}$  = raskaz.txt ~books.raskaz ~books.raskaz.txt  $\sim$ txt }

Документы Microsoft Word 2007 по умолчанию сохраняются формате  $\equiv$ .docx  $\sim$ .doc  $\sim$ .avi  $\sim$ .pptx}

Формы предоставления информации по способу изображения {=аналоговая и дискретная ~двоично-десятичная ~позиционная и непозиционная ~троичная и восьмеричная}

Предыдущая операционная система Windows 7  $\overline{\left(-\text{Windows Vista}\right)}$  $\sim$ Windows 98  $\sim$ Windows XP  $~\sim$ Windows ME}

Значок объекта в Windows 7 называется... {=Пиктограмма

 $~\sim$ Ярлык

 $\sim$ Рисунок

~Интерфейс}

Дистрибутив - это ...

{=комплект файлов для установки операционной системы ~совокупность байтов, выделяющих файл из множество других файлов ~важнейший элемент любого персонального компьютера ~значок объекта в Windows}

Совокупность средств и правил взаимодействия пользователя с компьютером называют...

{=Пользовательским интерфейсом

~Процессом управления

~Объектом управления

~Рабочим столом}

Соотнесите понятия с их определениями

1. Ярлык

2. Файл

3. Значок

4. Папка

а) место на диске, предназначенное для группировки или хранения файлов (других папок), по определенному. признаку и имеющее уникальное имя

б) объект ОС Windows, содержащий однородную по своему назначению информацию и имеющий уникальное имя.

в) маленькие рисунки, обозначающие программы: файлы, папки и другие объекты.

г) пиктограмма, которая указывает путь к объекту Windows.

 $\{-1r, 26, 3B, 4a\}$  $\sim$ 16, 2a, 3<sub>B</sub>, 4<sub>r</sub>  $\sim$ 1a, 2b, 3r, 46  $\sim$ 16, 2г, 3а, 4в}

Полный путь файла: c:\books\raskaz.txt. имеет имя  $\left\{ =$ raskaz.txt  $\sim$ hooks.raskaz ~books.raskaz.txt

 $\sim$ .txt}

Файл - это

{=объект ОС Windows, содержащий однородную информацию и имеющий уникальное имя  $\sim$ объект ОС Windows, имеющий имя ~совокупность индексированных переменных ~совокупность данных и правил их обработки}

Лля печати документа необходимо выполнить команду:

 $\equiv$ Кнопка Office Печать или Ctrl+P

~Кнопка Office Печать или Ctrl+D

~Кнопка Office Печать или Alt+P

~Кнопка Office Печать}

По умолчанию Панель быстрого доступа содержит кнопки:

{=Сохранить, Отменить, Вернуть

~Сохранить, Открыть, Отменить, Вернуть

~Открыть, Создать, Сохранить

~Предварительный просмотр, Отменить, Вернуть}

Вил сносок, который существует:

{=Концевые

~Подстрочные

~Текущие

~Внутристрочные}

#### Методические материалы, определяющие процедуру оценивания

Процедура оценивания знаний, умений и навыков при проведении контроля знаний проводится путем письменного или компьютерного тестирования обучающихся, а также выполнения практического задания с использованием вычислительной техники и информационных технологий (ИТ):

сроки проведения входного контроля: в течение семестра.

процедура оценивания проводится в компьютерной аудитории академии во время проведения  $\bullet$ лабораторных занятий.

обучающийся получает тестовые теоретические задания.  $\bullet$ 

на выполнение всей работы отводится не более 60-70 мин.  $\bullet$ 

практическая работа оценивается преполавателем визуально с монитора ПК, теоретические вопросы оцениваются при помощи ключа при письменном тестировании, либо при помощи автоматизированной системы тестирования на площадке Moodle.

по результатам тестирования преподавателем выставляется оценка согласно установленной шкалы оценивания

#### **Реферат**  по дисциплине «Информатика»

Текущий контроль в форме реферата предназначен для закрепления и поверки теоретических и практических знаний по темам «Аппаратное обеспечение ВС». «Программное обеспечение ВС». Реферат имеет общую формулировку «Комплектация ПК», определяющую его содержание. Результаты текущего контроля в форме **реферата** оцениваются посредством интегральной (целостной) двухуровневой шкалы.

Шкала оценивания:

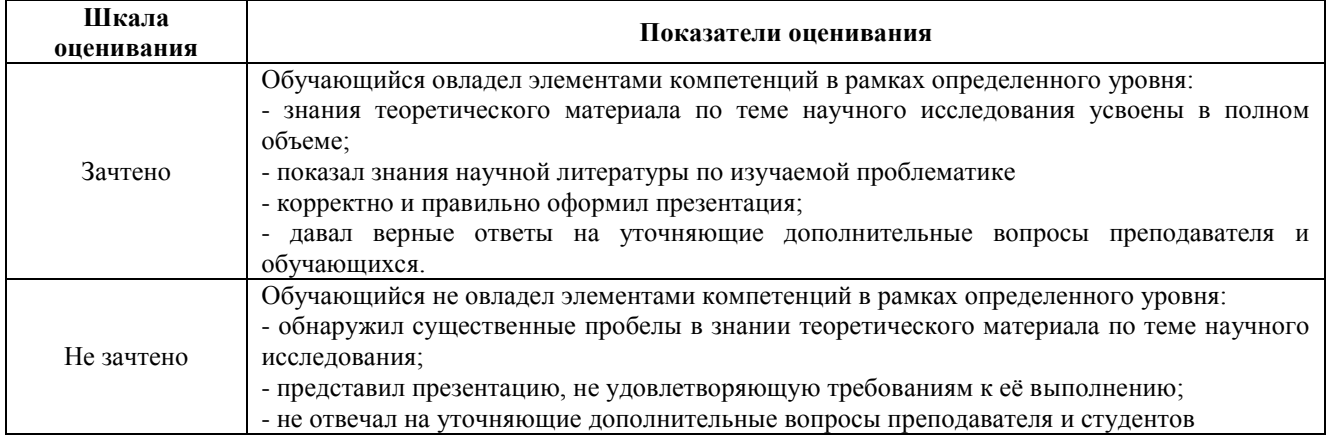

#### **Темы рефератов**

- 1. Аппаратное обеспечение персонального компьютера
- 2. Аппаратное обеспечение ноутбука
- 3. Аппаратное обеспечение планшета
- 4. Аппаратное обеспечение смартфона
- 5. Аппаратное обеспечение iPad

#### **Методические материалы, определяющие процедуру оценивания**

Процедура оценивания знаний, умений и навыков при проведении текущей аттестации в форме реферата определяется следующими методическими указаниями:

- после изучения теоретических вопросов по теме «Аппаратное обеспечение ВС» обучающиеся представляют к защите реферат «Комплектация ПК», содержащий информацию его технических характеристик.
- при подготовке реферата обучающимся помимо обращения к лекционному материалу рекомендуется воспользоваться литературными источниками, а также электронными ресурсами.
- работа над рефератом проводится в аудиториях, отведенных для самостоятельной работы обучающихся, либо в домашних условиях.
- оценка выполнения и защиты реферата проводится посредством интегральной (целостной) двухуровневой шкалы.

# ОПИСАНИЕ МАТЕРИАЛЬНО-ТЕХНИЧЕСКОЙ БАЗЫ ПО ДИСЦИПЛИНЕ

**Информатика**

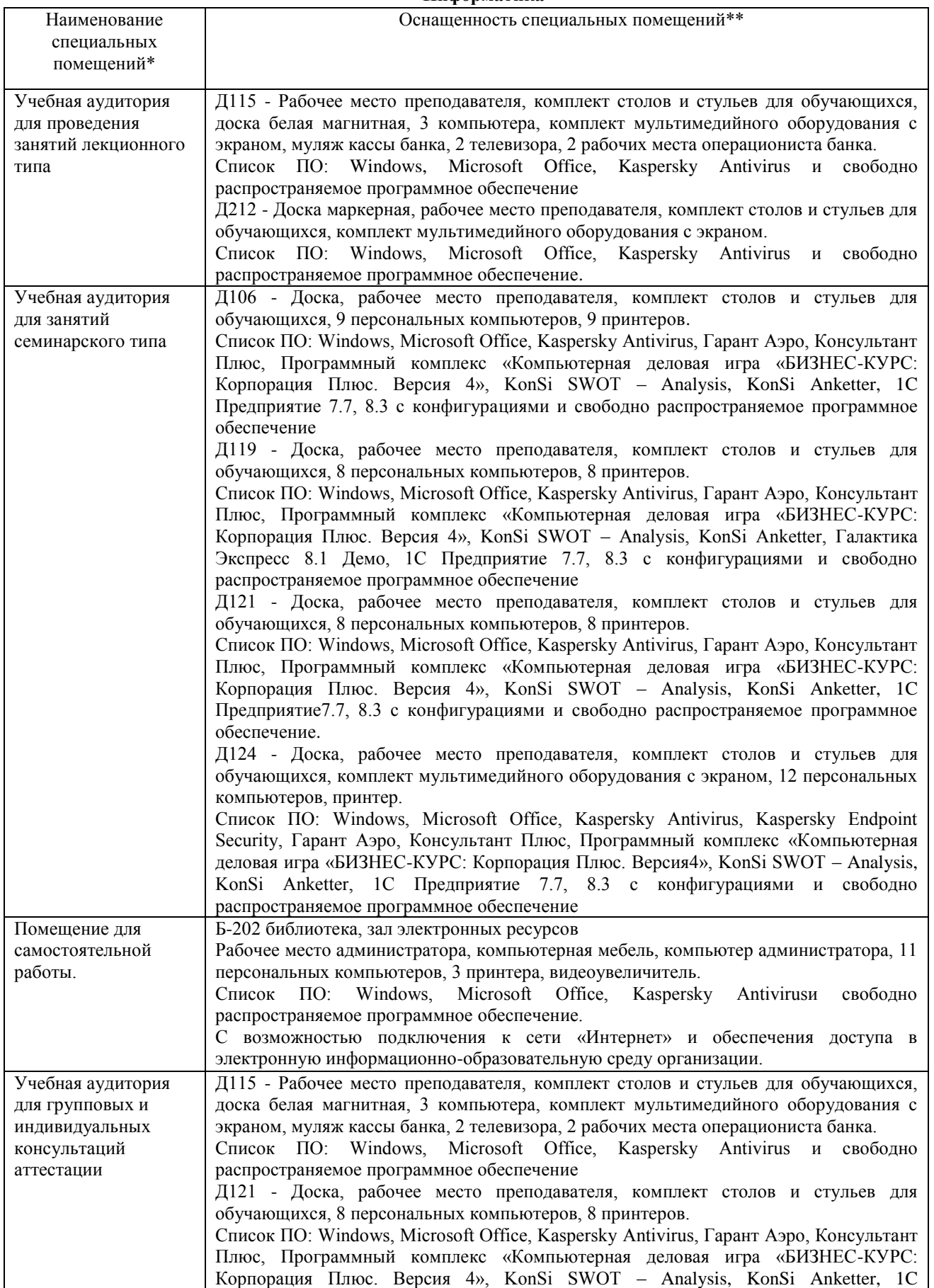

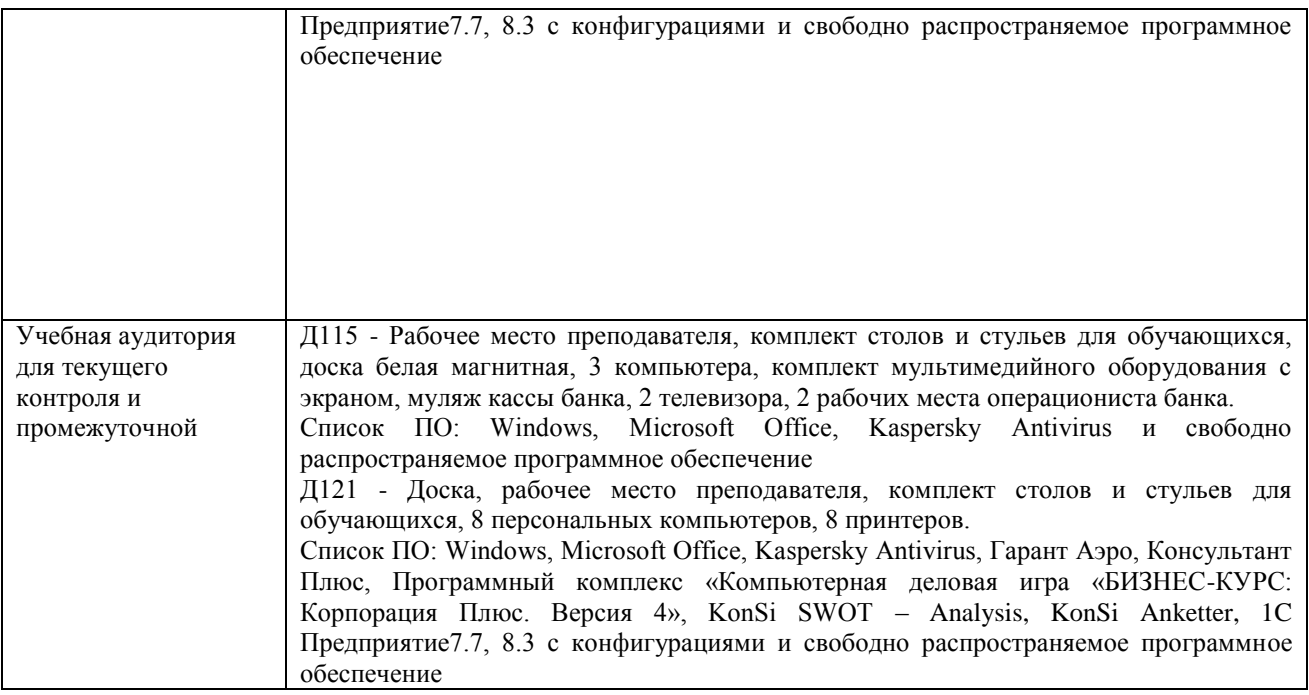

## Перечень

# периодических изданий, рекомендуемых по дисциплине

## **Информатика**

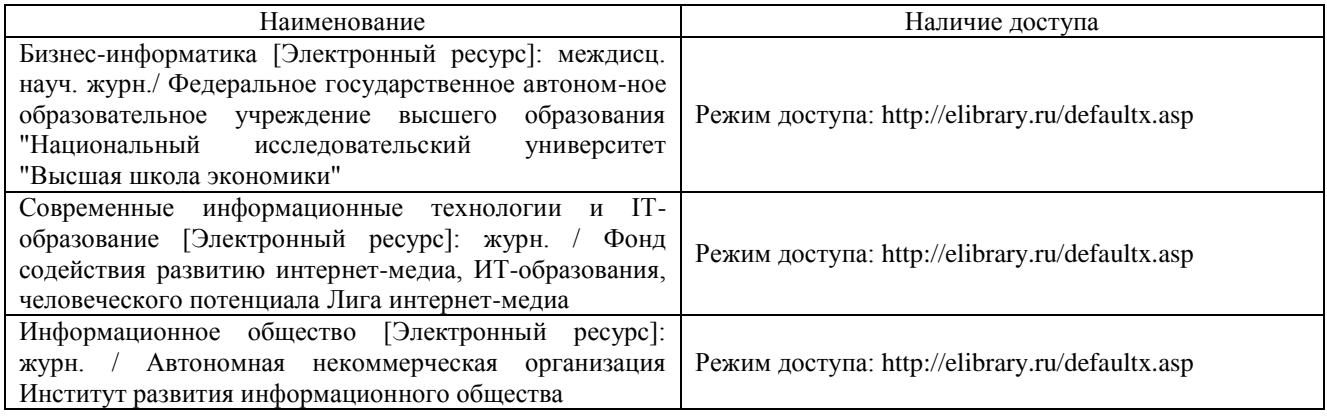